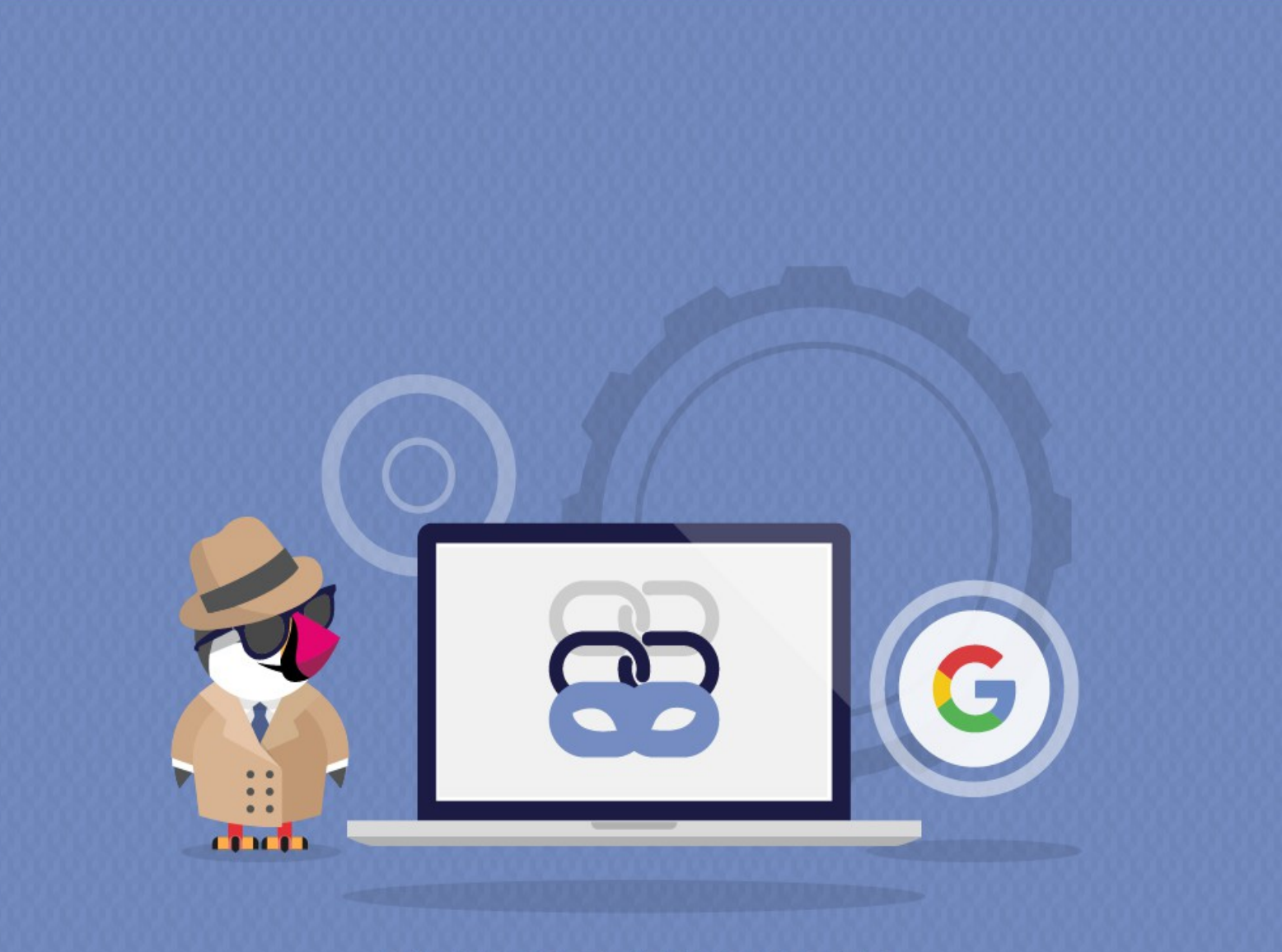

# **LINK OBFUSCATOR**

**CERTIFIED MODULE** 

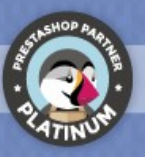

# **CONTENT**

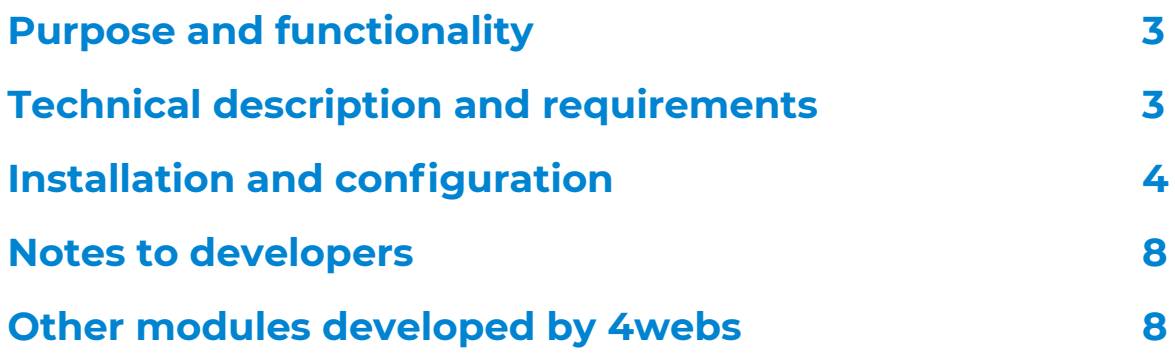

# **Purpose and functionality**

"Link Obfuscator" is a module developed by 4webs with the purpose of give to the admin of the store possibility to obfuscate whatever link he/she wants at the Front Office. This is done to manipulate how search engines classifes pages in your store, to be able to put less important page links in your store without penalize the Rank Page of other pages more important. This is called RankPage Sculpting.

*Note:* May be needed modify classes and css of elements you want to obfuscate.

## **Technical description and requirements**

VERSIÓN: 1.0.0 COMPATIBILITY: v1.6.0 - v1.7.6

## **Installation and configuration**

Firstly we need to upload the module to the server. Then, you will can found it in your module list as "Link Obfuscator" and click in "Install" option.

We will show you some images to explain graphically how easy is config process of "Link Obfuscator". Once you installed your module, look for it in your module list and enter in its confguration through "Confgure" button as the following image shows.

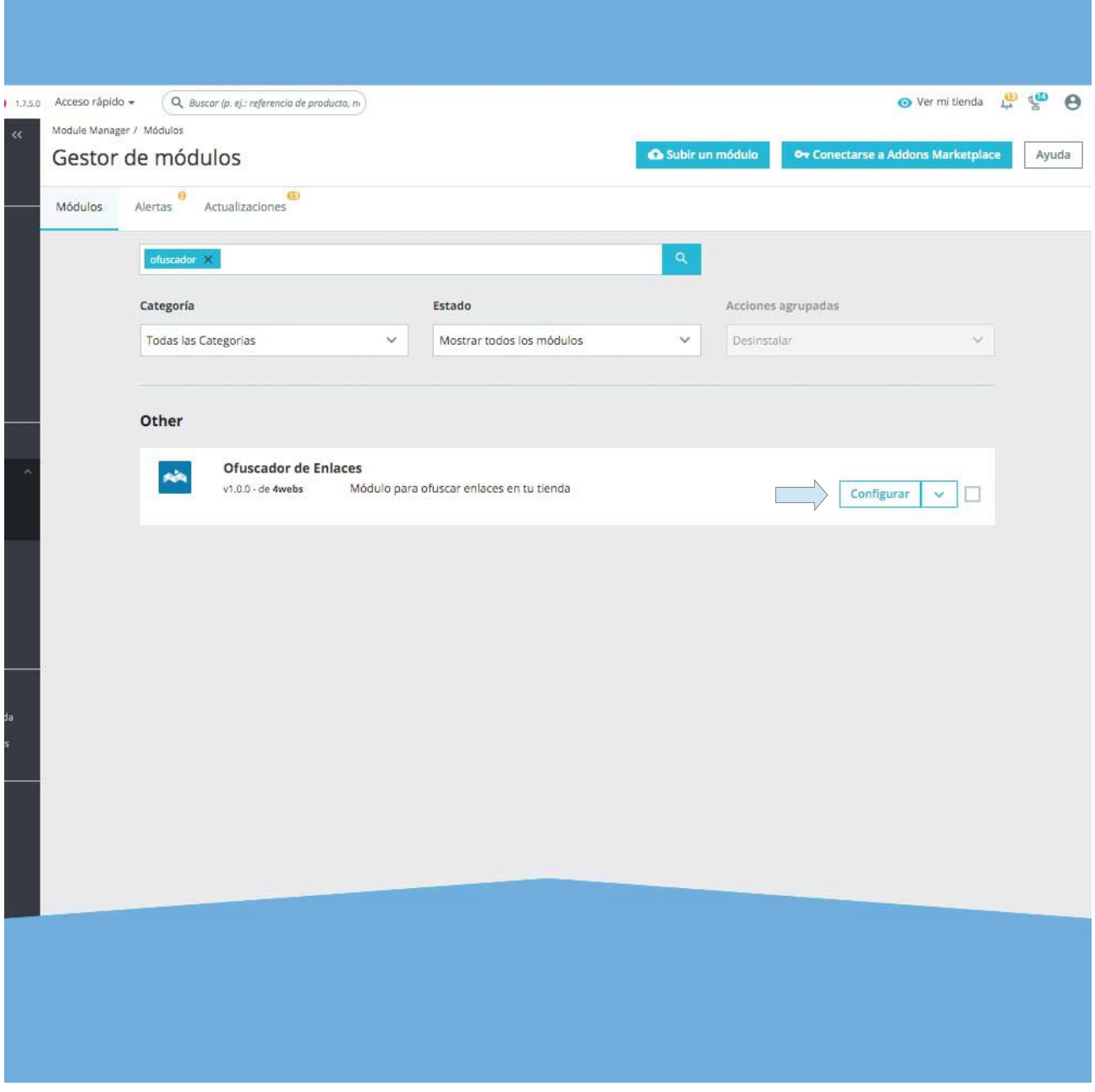

Once you entered in the confguration page, you can see the following options:

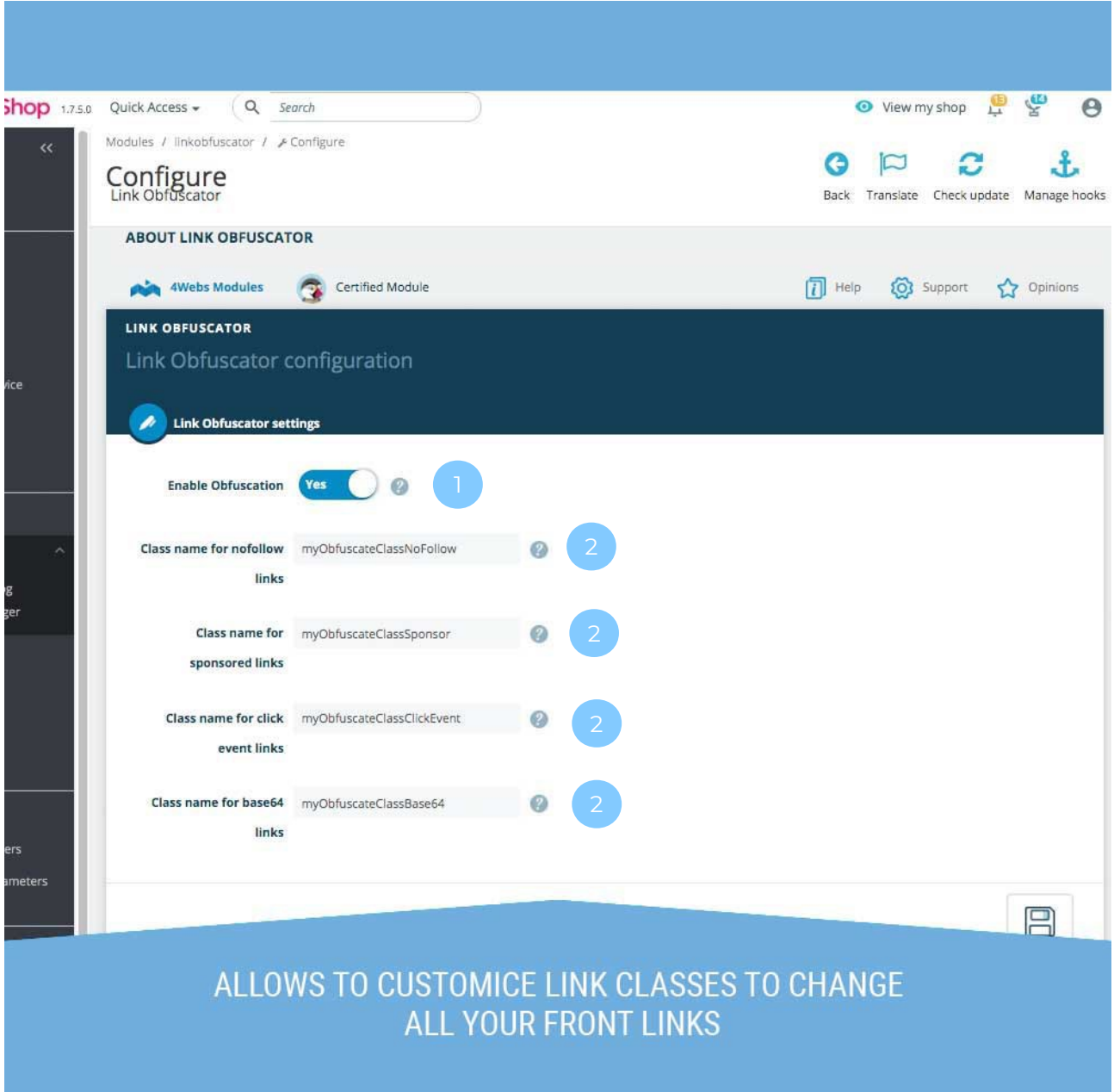

- 1. Decide if you want to obfuscate your links. An easy way to disable your module without uninstall it.
- 2. You can confgure one class for each obfuscation type, so you only need to add that class to any element you want to obfuscate with that obfuscation type.

If you have actived "Activate Obfuscation" in your module confguration, you will can see how your links with your customized classes are transformed in its equivalent obfuscation:

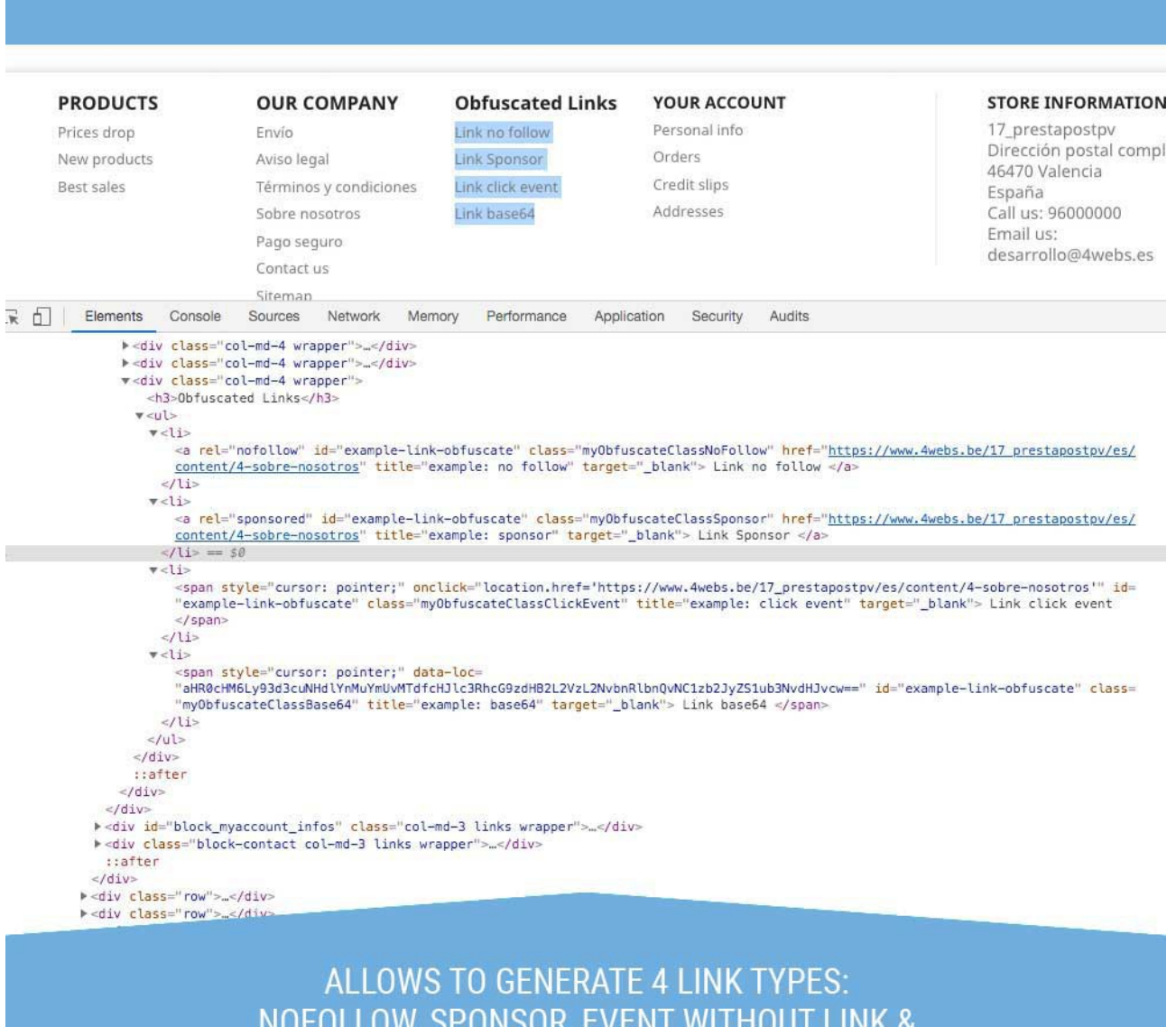

OFUSCATED IN BASE64

Between all kinds of link transformation we will see the following changes, ordered by obfuscation aggressiveness against search engines:

- **Nofollow:** Link remains as a <a> tag with its href attribute and all of its attributes. The only one change will be a new attribute rel="nofollow". The easiest way to obfuscate a link without cheating search engines.
- **Sponsor:** Link remains as a <a> tag with its href attribute and all of its attributes. The only one change will be a new attribute rel="sponsor". It is used to tell search engines this is an advertising link, so it have not to index it and classifed like the others.
- **Click Event:** Link will be transformed into a <span> tag with all of its attributes but the href. Moreover will be added an attribute pointing to the address of the original href and a click event with the functionality of send the user to the address of the attribute when is clicked. It is in the middle between not cheating search engines and disguise link to hide it from them. Search engines will not recognized this as a link.
- **Base64 obfuscation:** Link will be transformed into a <span> tag and there will not any clue about its original href. It will add an attribute that will be the original href address encoded with base 64. This span, when is clicked, it will decode its attribute and will send the user to the appropriate address. The hardest obfuscation. Search engines will not recognized this as a link.

#### **Notes to developers**

Este módulo no modifca ningún controlador ni interviene en ningún proceso crítico de Prestashop.

### **Other modules developed by 4webs**

Presione en el nombre del módulo para acceder al enlace de cada módulo.

[PayPal with Fee](https://addons.prestashop.com/es/pago-tarjeta-carteras-digitales/11009-paypal-con-recargo.html) [Cash o Delivery with Comission and Fee](https://addons.prestashop.com/es/pago-entrega-contrarrembolso/4268-contra-reembolso-con-comision-y-recargo.html) **[Bank Transfer with Discount](https://addons.prestashop.com/es/pago-transferencia/18409-transferencia-bancaria-con-descuento.html)** [Power List Videos Youtube](https://addons.prestashop.com/es/videos-musica/20370-power-list-videos-youtube.html) [Corrective Invoices](https://addons.prestashop.com/es/contabilidad-facturas/21869-facturas-rectificativas-abonos-parciales.html) [Default Combination Always Active](https://addons.prestashop.com/es/combinaciones-personalizacion/19567-combinacion-por-defecto-siempre-activa.html) [Power Statistics](https://addons.prestashop.com/es/informes-estadisticas/24316-power-estadisticas-informes-de-venta-predicciones.html) **[Looks](https://addons.prestashop.com/es/personalizacion-pagina/22279-looks.html)** [Estimated Shipping TIme](http://addons.prestashop.com/es/transporte-logistica-prestashop-modulos/19193-tiempo-y-coste-de-envio-por-producto.html) [Real Time Stock Product](https://addons.prestashop.com/es/pestanas/4947-stock-de-producto-tiempo-real.html) [Google Translate Pack](https://addons.prestashop.com/es/internacionalizacion-localizacion/3922-bloque-google-translate.html) [Shipping Restriction Payment](https://addons.prestashop.com/es/otros-metodos-pago/19456-restriccion-de-pagos-por-envio.html) [Etiquetas Barcode Label for Products](https://addons.prestashop.com/es/preparacion-envios/24811-etiquetas-para-productos-ean13-upc.html) [Optimizes Yield, Cleans and Accelerate DB](https://addons.prestashop.com/es/rendimiento-sitio-web/15613-optimiza-el-rendimiento-limpia-y-acelera-db.html)

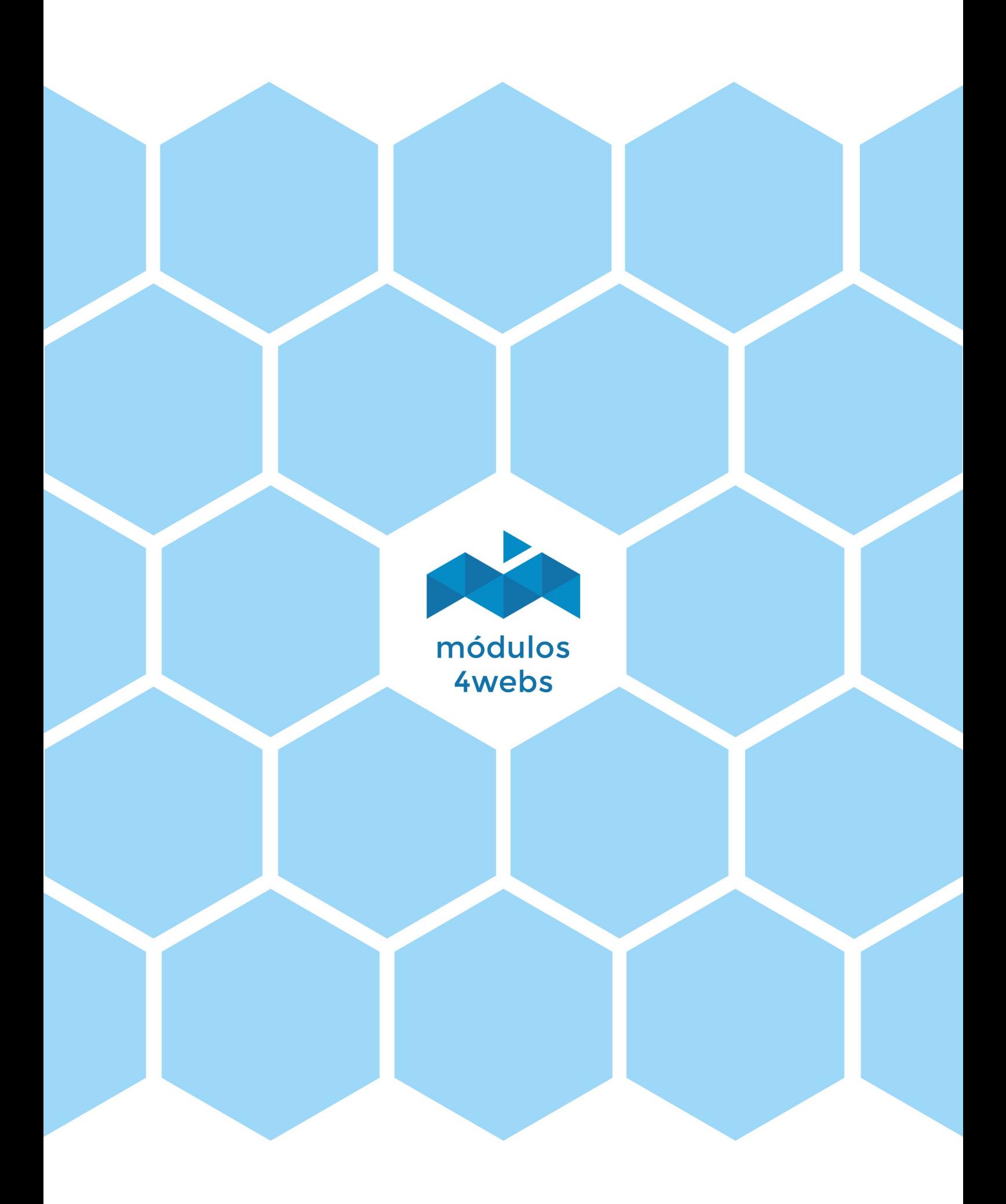